## **Arduino Thermistor Lab Part 1 (in-class)**

This week the goal for class time is to set up a circuit for measuring resistance using a thermistor. We will analyze the circuit, make measurements in class and then each of you will measure overnight at home. You will program the Arduino to print resistance to the serial monitor, then we will use Python to capture those values, convert to temperature and plot.

This circuit will be similar For the circuit analysis, refer back to the LED lab notes as needed. Also, recall Ohm's law ( $V = IR$ ), which allows to relate voltage to current and resistance.

### **How a thermistor works:**

[\(https://en.wikipedia.org/wiki/Thermistor](https://en.wikipedia.org/wiki/Thermistor)). A **thermistor** is a type of resistor whose resistance is dependent on temperature, more so than in standard resistors. This means that resistance will change with temperature. If we can make a circuit that allows us to determine the value of this changing resistance, we can measure temperature from it.

Resistance is related to temperature by the Steinhart-Hart Equation ([https://en.wikipedia.org/wiki/Steinhart%E2%80%93Hart\\_equation\)](https://en.wikipedia.org/wiki/Steinhart%E2%80%93Hart_equation). For our thermistors, the values of A, B, and C coefficients are found in the therm\_plotter.ipynb file.

Similar to the LED lab, the circuit that we need looks like the drawing below. Two resistors (one is the thermistor) are wired in series. We can measure voltage at the positions  $\mathsf{V}_{\mathsf{in}}$  and  $\mathsf{V}_{\mathsf{forward}}$ , with respect to ground. We know the value of  $\mathsf{R}_2$ , but have to solve for the value of  $\mathsf{R}_\mathsf{\tiny T}$ .

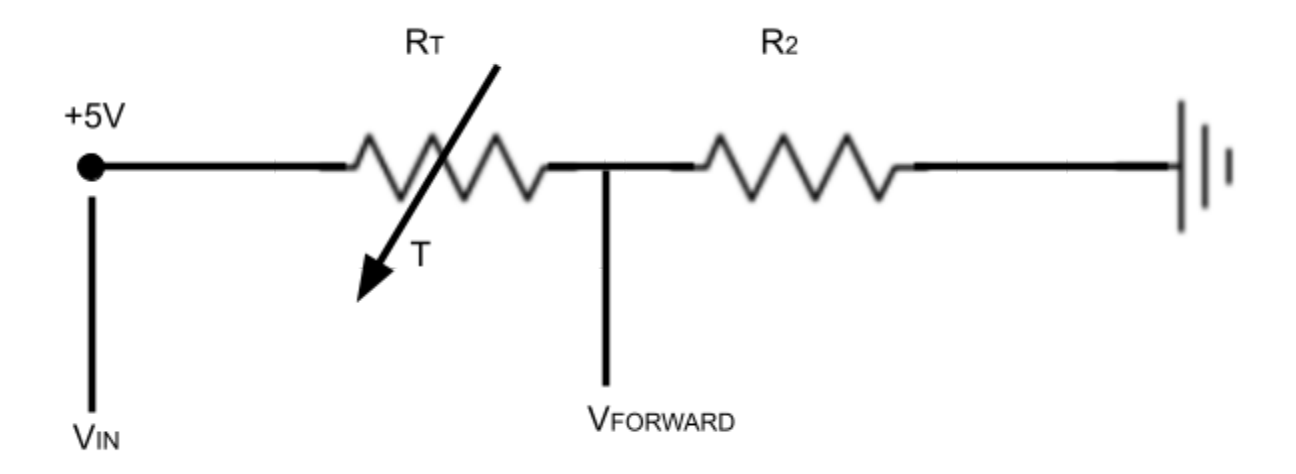

## **Analyze the circuit to determine the value of RT**.

- 1. Recall that we can measure  $V_{in}$  and  $V_{forward}$  with Arduino.
- 2.  $R_2$  is known and won't change with temperature. It's value can be confirmed with the resistor chart.
- 3. Use Ohm's law and the values of  $V_{in}$  and  $V_{forward}$ , and  $R_2$  to solve for  $R_T$ . **Hint: Write Ohm's law twice and solve for the unknown resistance, R<sup>2</sup> .**
- 4. The equation you determine in this section will be programmed into the Arduino.

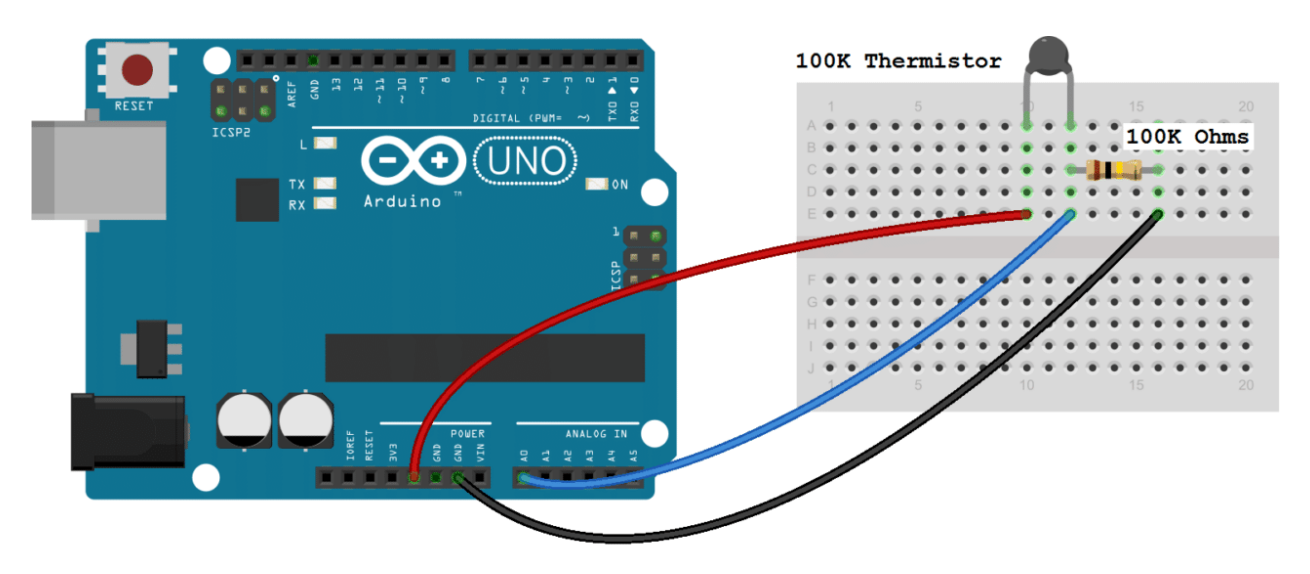

Figure: Diagram of Arduino and thermistor circuit. Note, we will use a kind of thermistor called an RTD which has much lower resistance - around 100 Ohms rather than 100 kOhms, so the reference resistor is also 100-200 Ohms.

# **Build your circuit using the Arduino Mega, breadboard, resistors.**

- 1. Follow the diagram above and refer back to last week's wiring if you have questions. Recognize that the circuit is almost identical, except the LED has been replaced by a resistor. Note: We want to measure Vin and Vforward, so you will need jumper wires going to both A0 and A1.
- 2. Starting with the LED analysis code, make a .ino script and program the Arduino to report the resistance to the serial monitor. This will require:
	- a. Measurement of  $V_{in}$  and  $V_{forward}$  with two analog input pins.
	- b. Digital to Analog conversion to convert from binary integers to engineering units (voltage).
	- c. Print the values of  $\mathsf{V}_{\mathsf{in}}$  and  $\mathsf{V}_{\mathsf{forward}}$ , and  $\mathsf{R}_{\mathsf{T}}$  to the screen. Given the values of Vin and Vforward, does your equation predict  $R_T$ ?
- 3. Implement polled logging from the Arduino using 2-way serial communication as you did with the LED take home assignment. Follow the comment prompts in [Therm\\_Lab\\_2022.ino.](https://bloose.github.io/data_prototyping_scientific_computing/Assignments/Therm_Lab_2021.ino)

# **What to turn in?**

- 1. Make a short PDF writeup describing your circuit analysis.
- 2. Report the values of  $V_{in}$  and  $V_{forward}$ .
- 3. From step 3 above, use Ohm's law to compute the value of  $R<sub>T</sub>$  and report those (show your work).
- 4. Take a picture of the serial monitor on your computer reporting the values of  $R_T$ , and take another picture of your thermistor wired up correctly. Include both pictures in your writeup.
- 5. Work with your group, but everyone should turn in their own writeup.